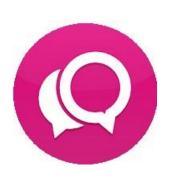

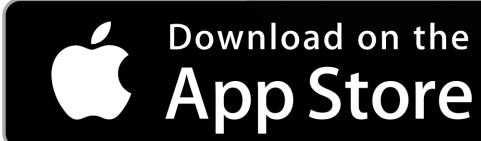

## **INSTALATION**

You can download the application at this link (or using the attached QR code): <a href="https://apps.apple.com/cz/app/t-uc-one/id1122978849">https://apps.apple.com/cz/app/t-uc-one/id1122978849</a>

The application can also be searched as "T UC-One" using Apple store application.

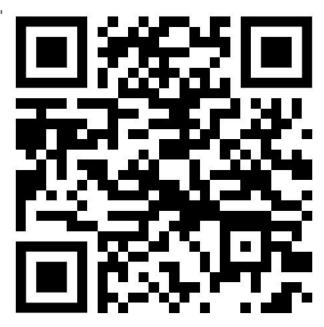